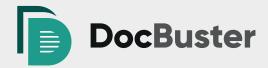

# Transforming electronic documents made simple

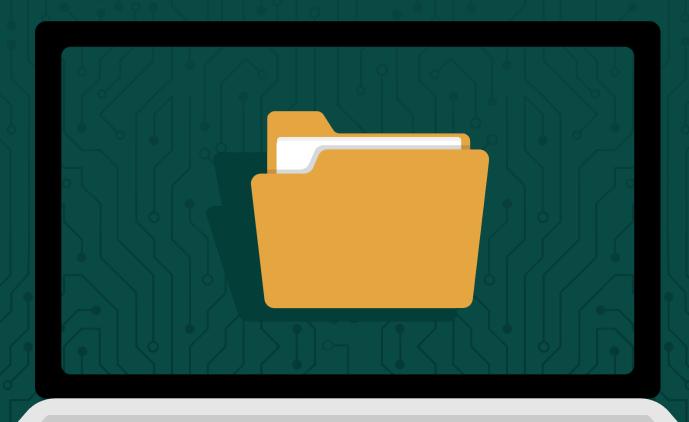

## Developed in response to commercial law firm requirements, DocBuster is the definitive batch printing solution

#### Process multiple documents

Simplifies the converting and printing of multiple documents.

#### ✓ Powerful and comprehensive

A large and comprehensive feature set built over the years to cover your processing needs.

#### Easy to use

Simple and straightforward to understand.
Use as many or as little options as you need.
DocBuster was originally designed for our
own use and is designed by people who have
processed data just like you.

#### ✓ Increases efficiency

Faster processing and less interaction will improve the cost efficiency for you or your clients and freeing up your valuable time for other important tasks. Choose your options and let DocBuster do the hard work.

### "It paid for itself within the first week"

- Withers LLP

#### Reduce risk

An automated repeatable process reduces the risk of human error. Thorough and clear report detailing information on all documents processed.

#### Quantify the cost

Detailed page and document reporting including page and colour count. Allowing for accurate quantifying of the data and planning a strategy to control costs of a print job.

#### ✓ Tried & Tested Technology

DocBuster has been in use law firms since 2009 and within Millnet since 2003.

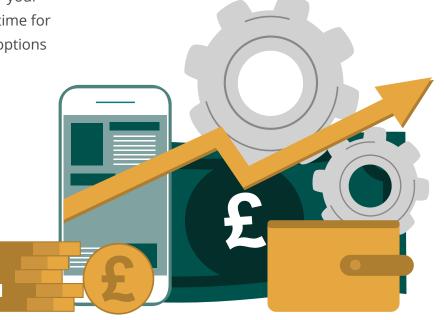

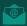

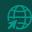

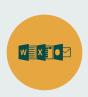

#### **File Format Support**

DocBuster supports by default over 100 file types including PDF, Image files, Archives (zip, rar etc.), Microsoft Word, Excel, PowerPoint, Project, Visio, Publisher and of course Outlook.

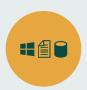

#### Multiple data sources

Process data directly from Microsoft Windows directories or Outlook folders including Exchange. DocBuster also supports processing from lists including Excel, Text Delimited, Concordance DAT with Opticon, Concordance DAT with LFP, Access and Sql Server database tables.

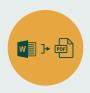

#### **Document conversion**

Convert documents to PDF or Tiff. Including the ability to create a merged PDF of your converted documents, with or without bookmarks. Have a folder of PDF files? Use DocBuster to merge these together.

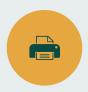

#### **Printing**

The original reason for DocBuster's creation. Send your documents to print without the need for supervision. Just keep the paper loaded and DocBuster will do its work.

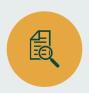

#### **Reports**

Each DocBuster job produces a detailed spreadsheet report after processing, which includes a breakdown of page counts, documents and exceptions encountered. It can also provide page level reporting for PDF and image files detailing page size and black and white or colour breakdowns.

Run an optimised report before printing to quantify the cost and time a print job may take and assist in any cost cutting adjustments needed for the job.

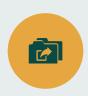

#### Sorting

Sort documents in the order you want them. Including sorting across folders, within folders, by name and date to name a few options.

DocBuster will even sort loose emails (MSG and EML) in a Windows directory by their sent-on date without the need to pre-process or import into an Outlook PST file.

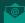

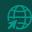

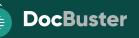

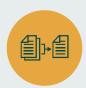

#### **De-Duplication**

Carry out on the fly de-duplication of documents during processing, removing the burden of printing the same documents multiple times, whilst still reporting where they reside within the produced report for audit purposes. Additionally, include a duplicate place holder for even greater visibility.

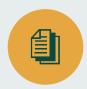

#### Slip Sheets

DocBuster includes the most comprehensive slip sheets on the market, giving you ultimate flexibility on how you choose to configure them for each job. Slip sheets can enhance a print job by providing an order and information not visible from the documents.

Configure your text style and content choosing from document properties, data fields or custom text. Create slip sheets for folders, top level documents, attachments, Excel sheets, date ranges or place holders for documents you do not want to print.

Apply a printer tray for each slip sheet level (device permitting) or point each slip sheet level to the same printer tray, the choice is yours.

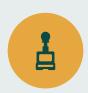

#### Bates stamp (pagination)

Bates stamp image and PDF files. Many configurable options including adding custom text, images, data field values from certain data sources (load files for example), page and document counters.

Choosing fonts and their styles. Resizing borders to prevent overwriting of text. Selecting position of the stamps (e.g. top left, centre etc.). Adding multiple stamps to a page.

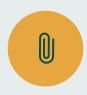

#### **Attachments**

DocBuster can process attachments from Emails, PST, PDF and Office documents and will extract files from Archives (zip etc.). It handles nested attachments (attachments within attachments) as part of its processing.

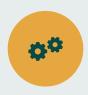

#### **Formatting Options**

DocBuster provides a multitude of application formatting options including many of the most pertinent page setup options for Microsoft Word, Excel and PowerPoint amongst others.

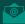

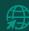

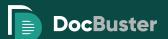

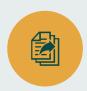

#### **Copy files**

Choose to copy the files to the job folder and hyperlink them to the report, allowing for the flattening of your data into an ordered list to facilitate manual tasks such as QA.

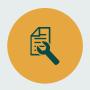

#### **Settings**

Have one or more house styles? Create your own user settings, to simply the set up process even more.

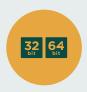

#### 64bit or 32bit

DocBuster comes in two forms 64bit and 32bit. If you have Microsoft Office 64bit take advantage by using DocBuster 64bit to further increase the processing power of DocBuster.

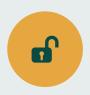

#### **Passwords**

Identifies password protected files with the ability to supply passwords to automatically de-crypt files.

"DocBuster makes batch printing easier by minimising the time we spend on time-consuming and repetitive jobs. By being able to set-up and leave jobs to print, we are able to free up time to complete other demanding duties and requests conducted on a daily basis in law firm print rooms."

- Watson, Farley & Williams LLP

For further information, product demonstration or a no obligation free trial please contact us

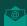

enquiries@docbustersuite.com

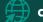

docbustersuite.com

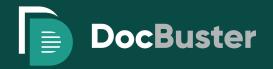